## **SiNNO-App - Mein AMPAREX | Arbeitsablauf**

## Schritt für Schritt

Ihr Kunde kann Ihnen über die APP Nachrichten über einen Chat senden. Jeder Mitarbeiter des Unternehmens kann benachrichtigt werden, wenn ein Kunde eine Nachricht über den Chat schreibt (siehe auch [SiNNO | Schnittstelle](https://manual.amparex.com/display/HAN/SiNNO+%7C+Schnittstelle)).

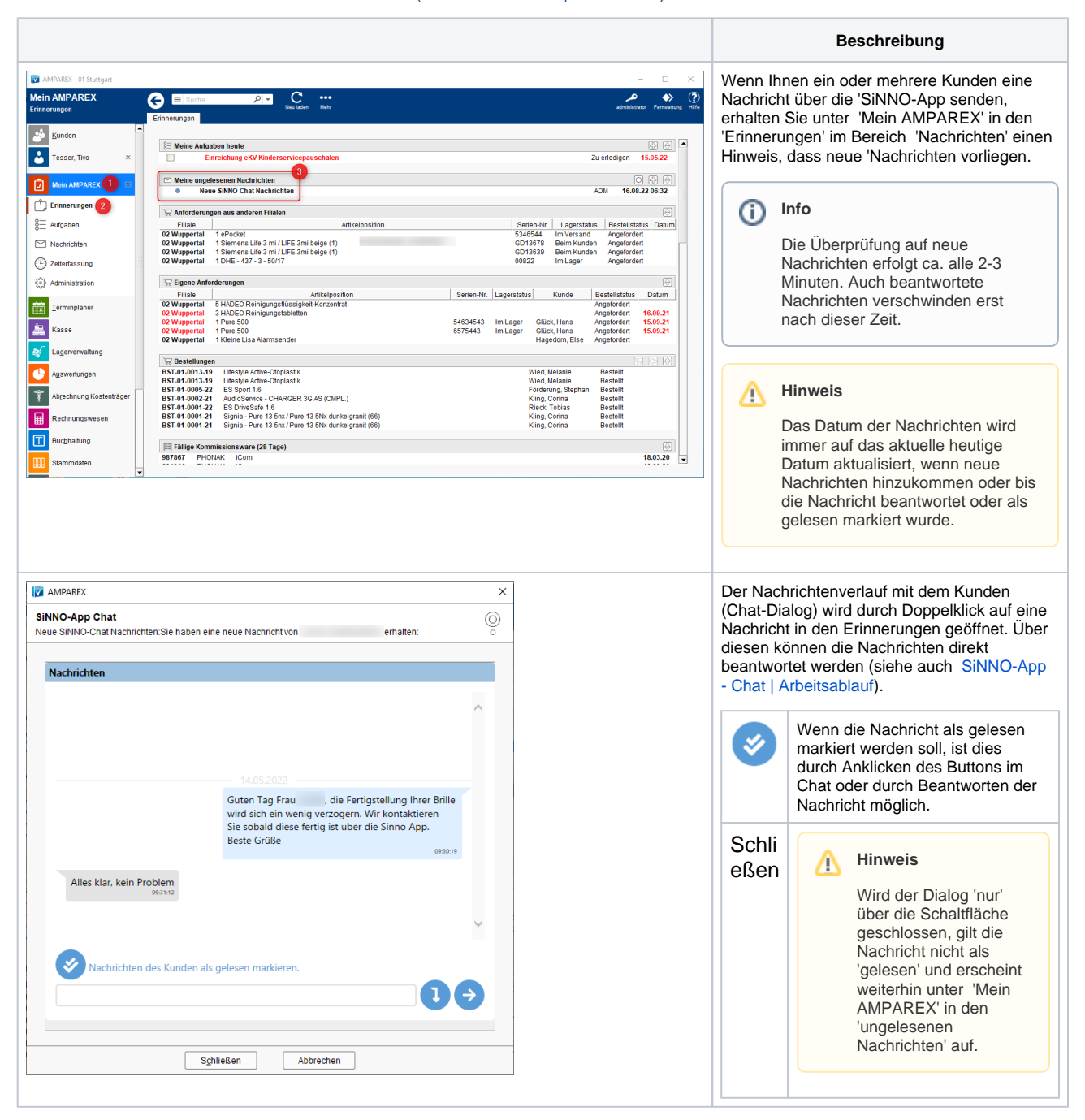

## Siehe auch ...

- [SiNNO | Schnittstelle](https://manual.amparex.com/display/HAN/SiNNO+%7C+Schnittstelle)
- [SiNNO-App Kundenfreischaltung | Arbeitsablauf](https://manual.amparex.com/display/HAN/SiNNO-App+-+Kundenfreischaltung+%7C+Arbeitsablauf)
- [SiNNO-App Bedienung der APP | Arbeitsablauf](https://manual.amparex.com/display/HAN/SiNNO-App+-+Bedienung+der+APP+%7C+Arbeitsablauf)